## SAP ABAP table UDM\_BUTTON\_FOR\_LOCATOR {Buttons for Locator}

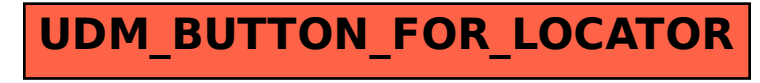